## Photo 1: Connect to Satellite

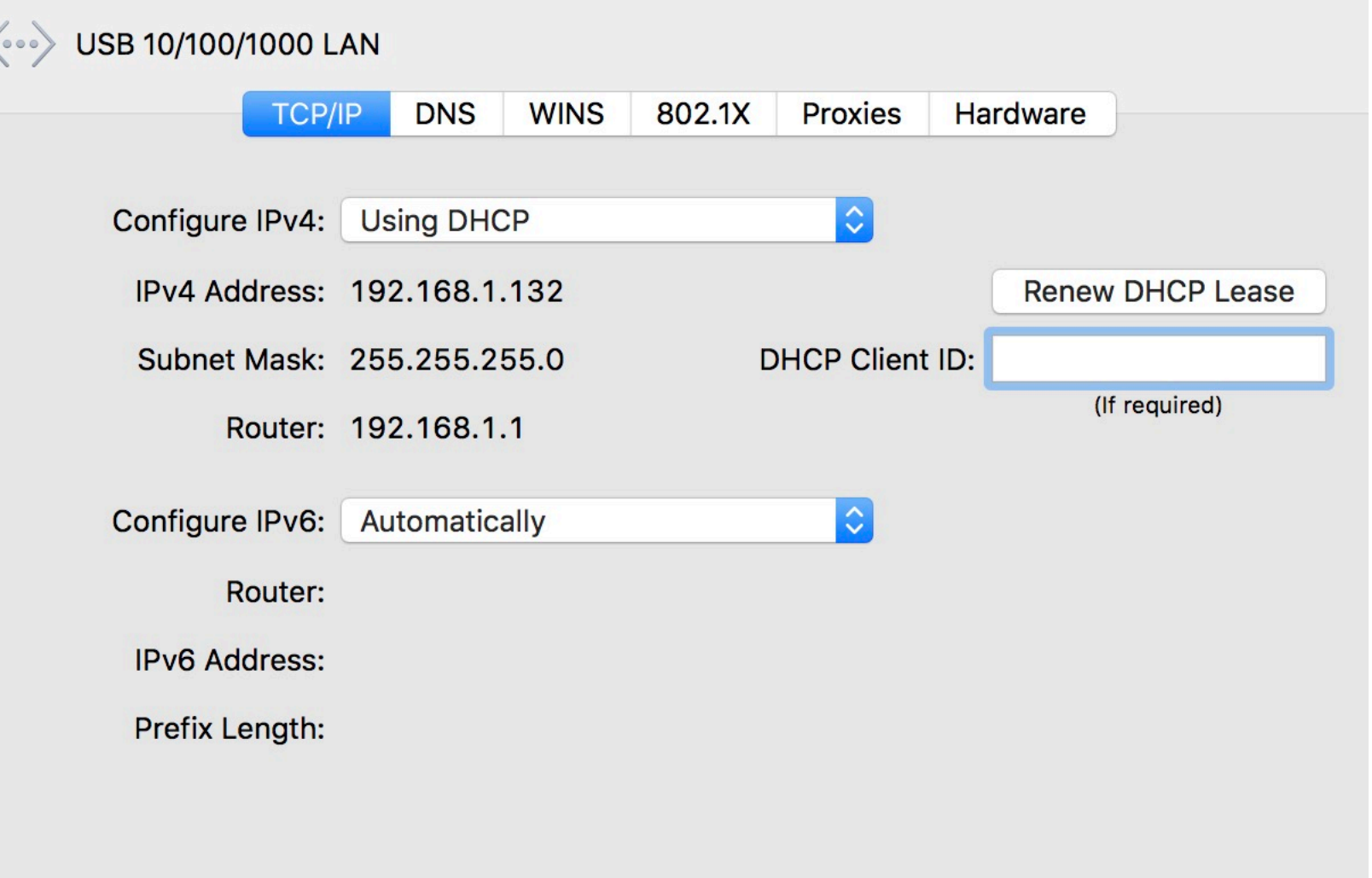

Photo 2: Connect to Main router

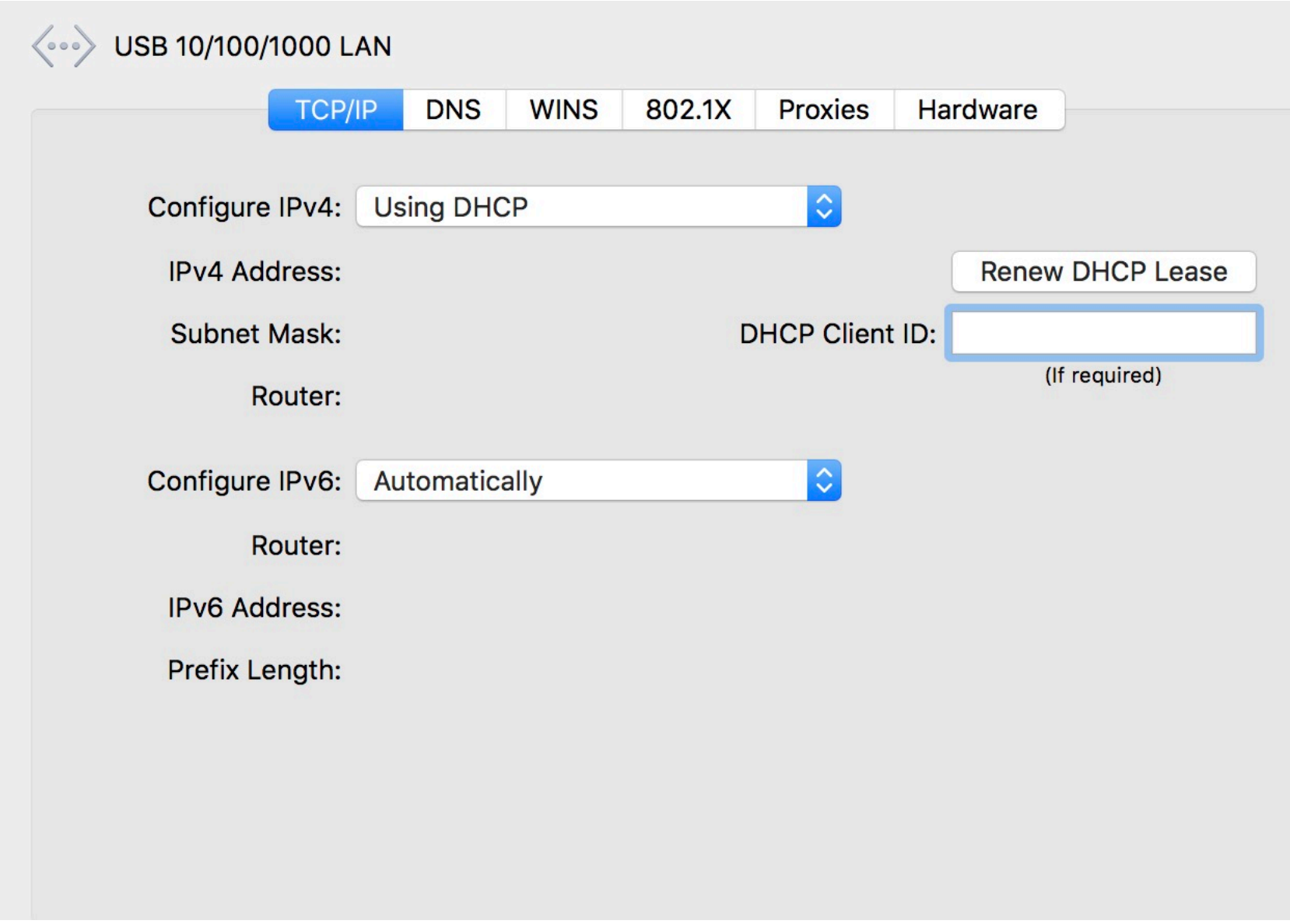

## Photo 3: Main router's setting

**System Up Time 02:08:13:07** 

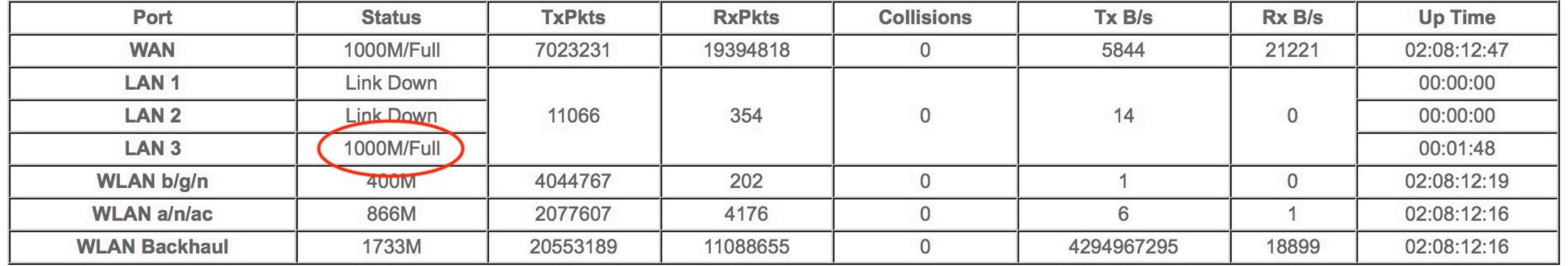

Poll Interval :  $\boxed{5}$ (secs) **SET INTERVAL** 

**STOP** 

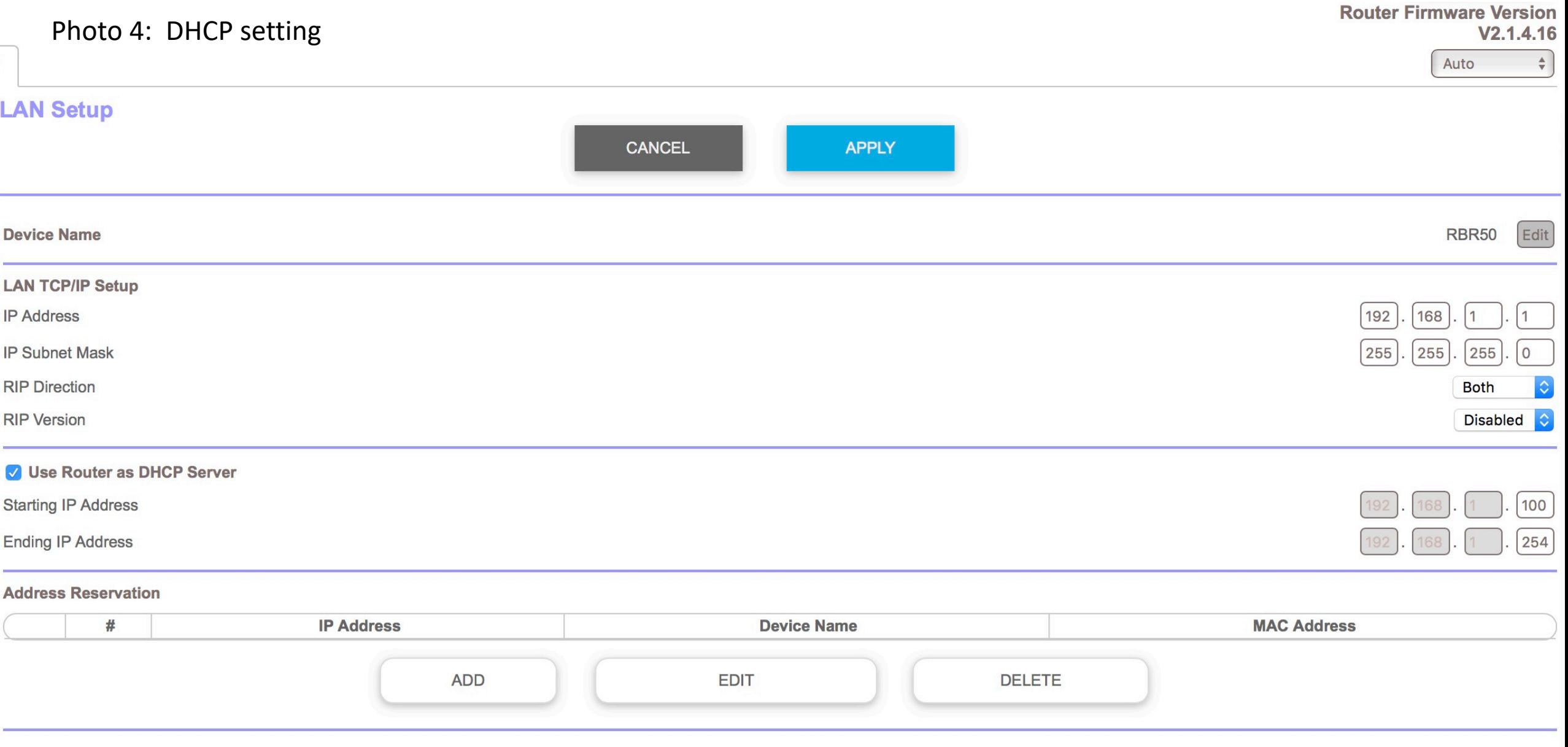